# **CASHMANAGER 2017 (CM2017.0.18.2)**

## **15 September 2018**

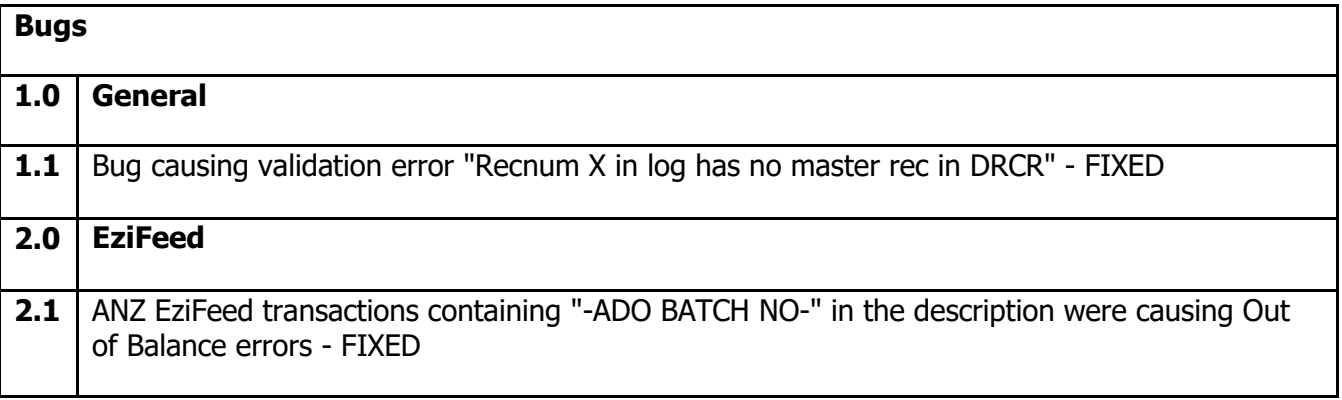

# **CASHMANAGER 2017 (CM2017.0.16.17)**

## **30 July 2018**

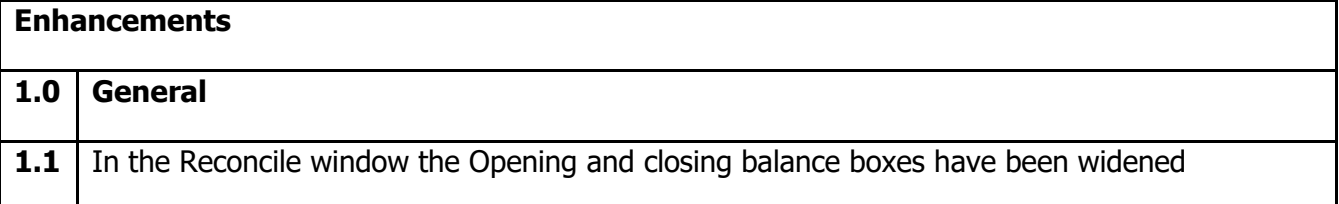

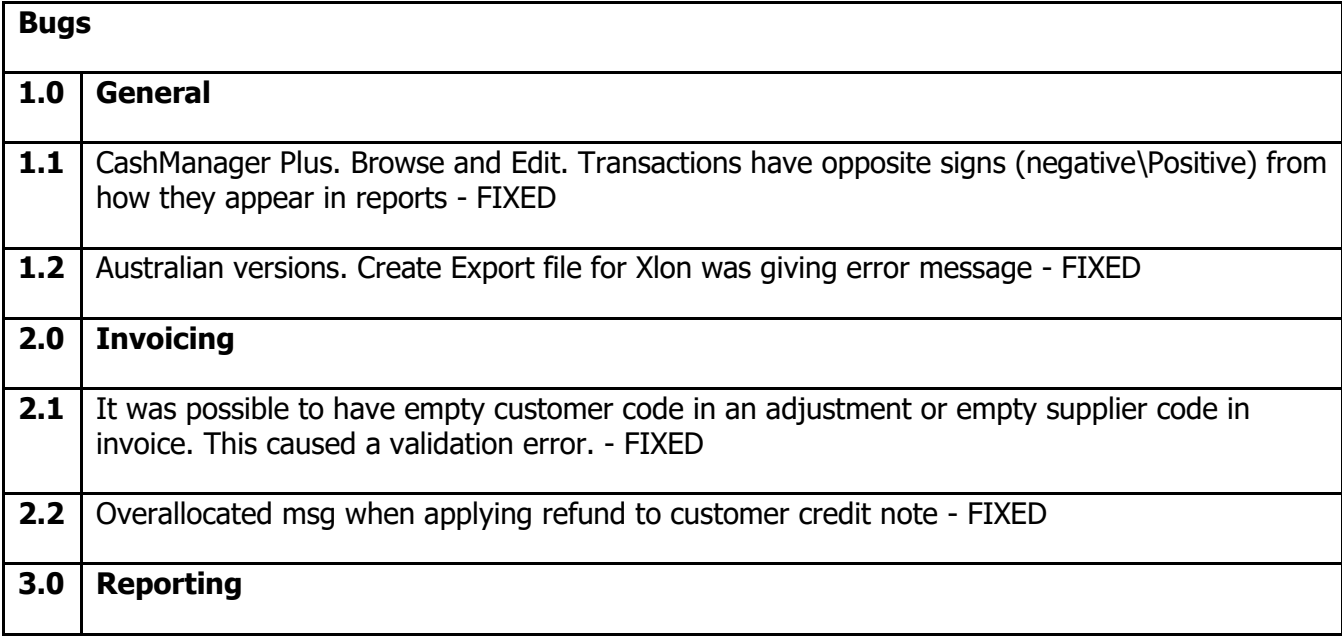

#### **CASHMANAGER 2017 (CM2017.0.16.11)**

#### **11 July 2018**

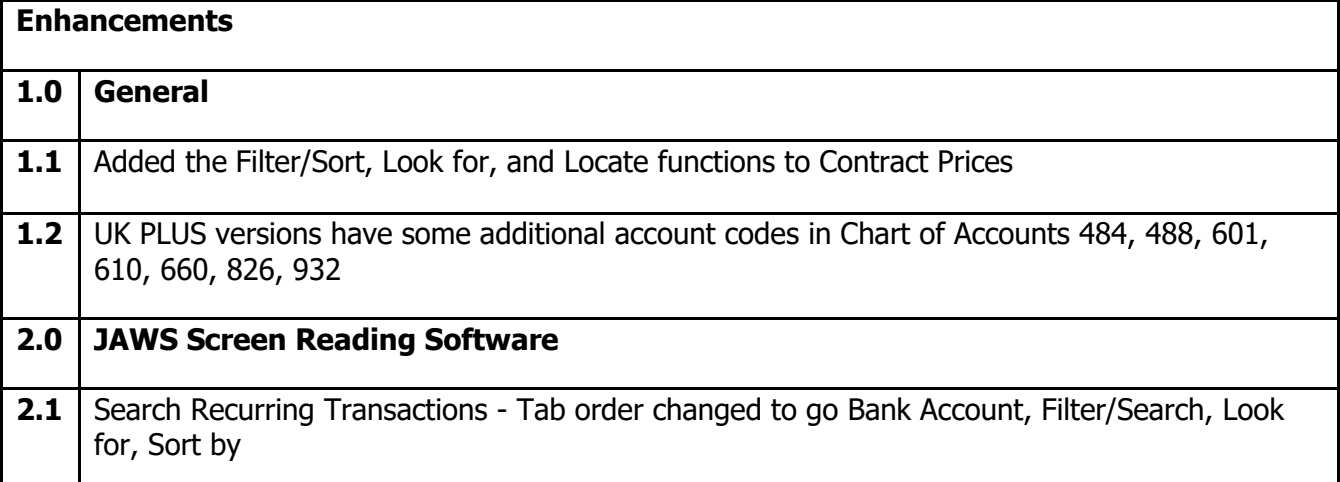

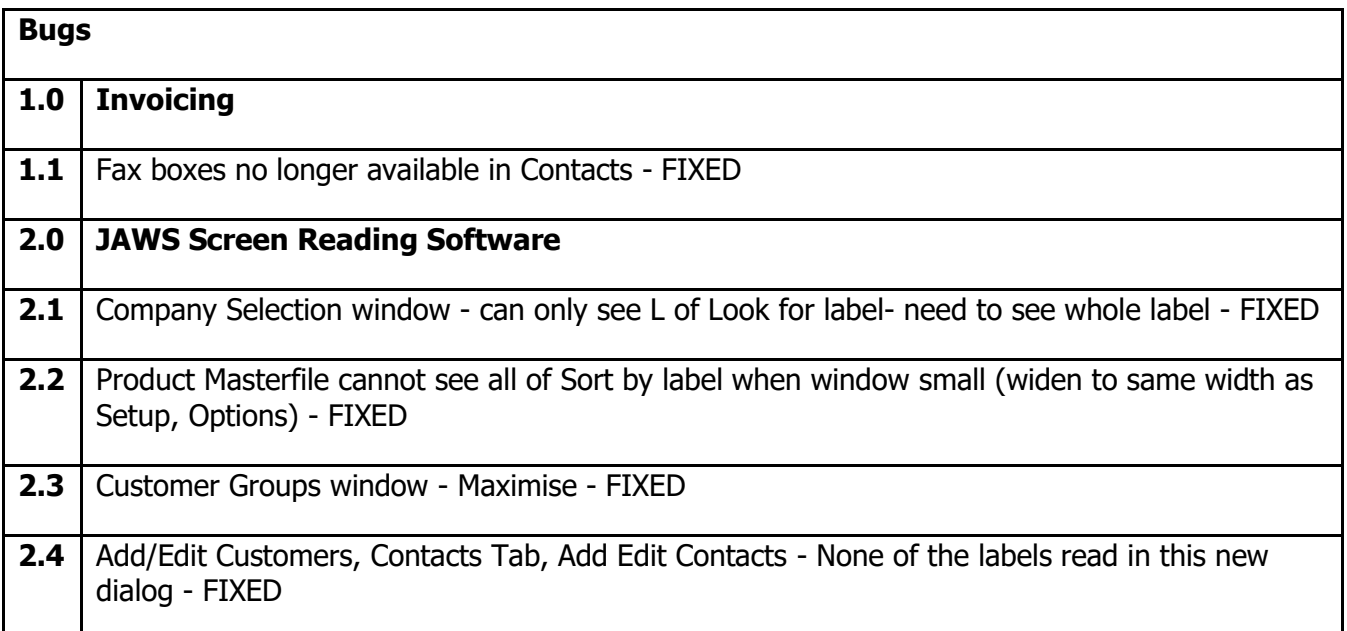

#### **CASHMANAGER 2017 (CM2017.0.16.6)**

#### **21 June 2018**

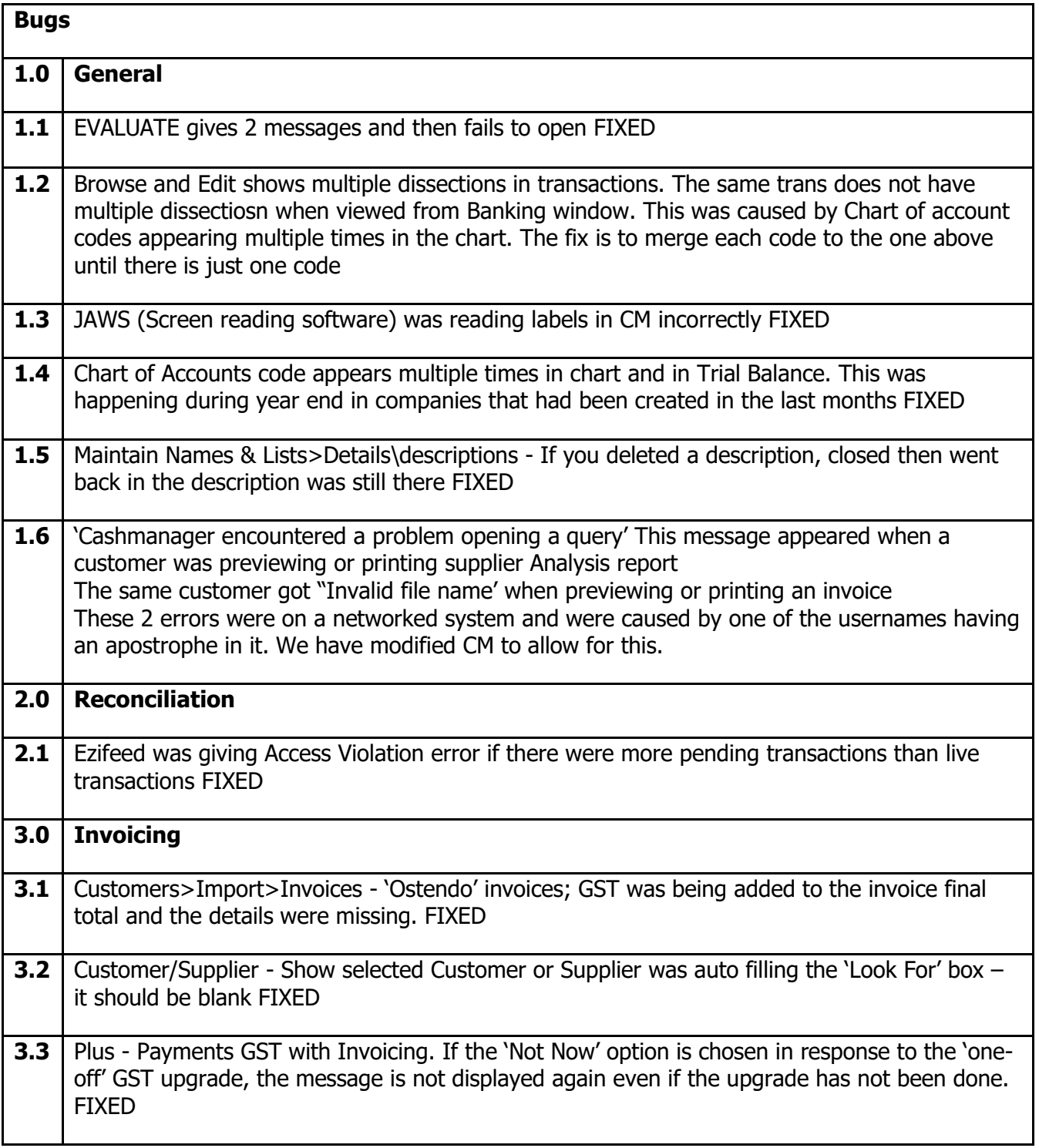

# **CASHMANAGER 2017 (CM2017.0.16.1)**

**29 May 2018**

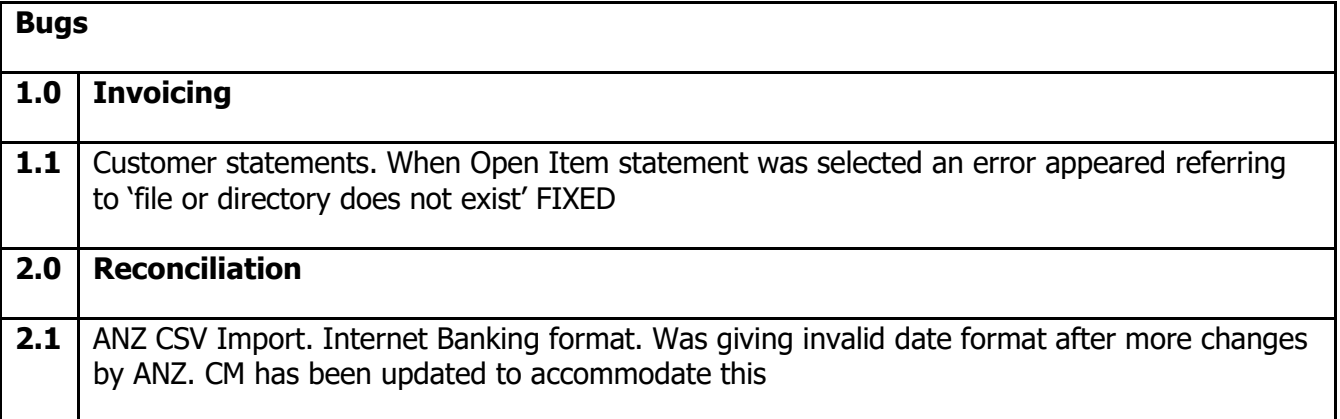

# **CASHMANAGER 2017 (CM2017.0.13.25)**

## **27 May 2018**

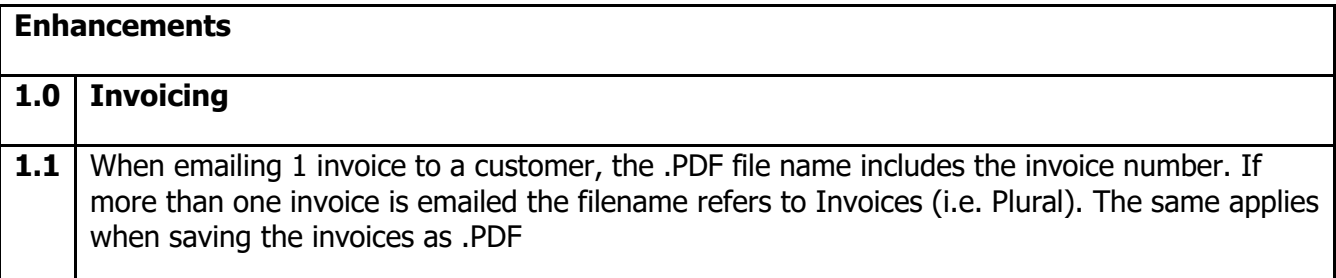

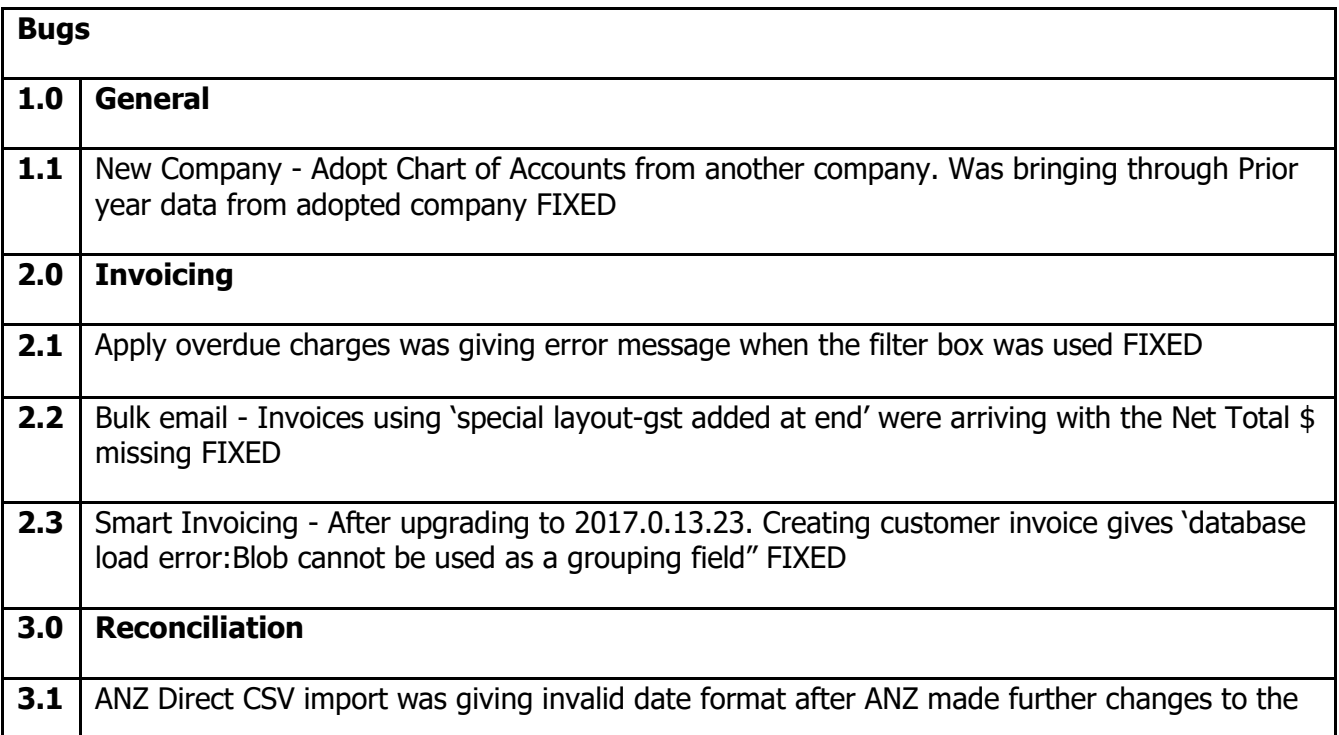

## **CASHMANAGER 2017 (CM2017.0.13.23)**

#### **16 May 2018**

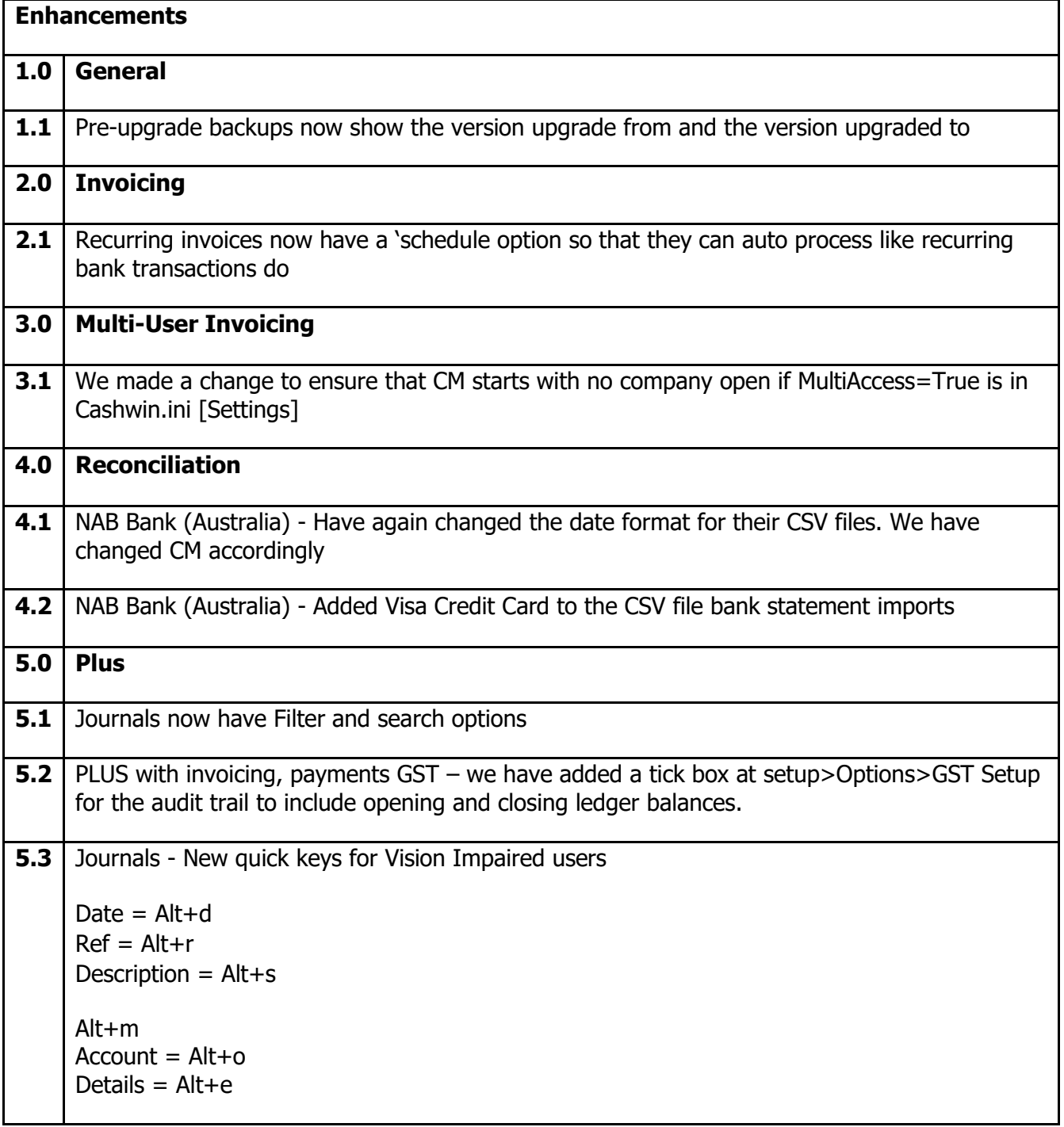

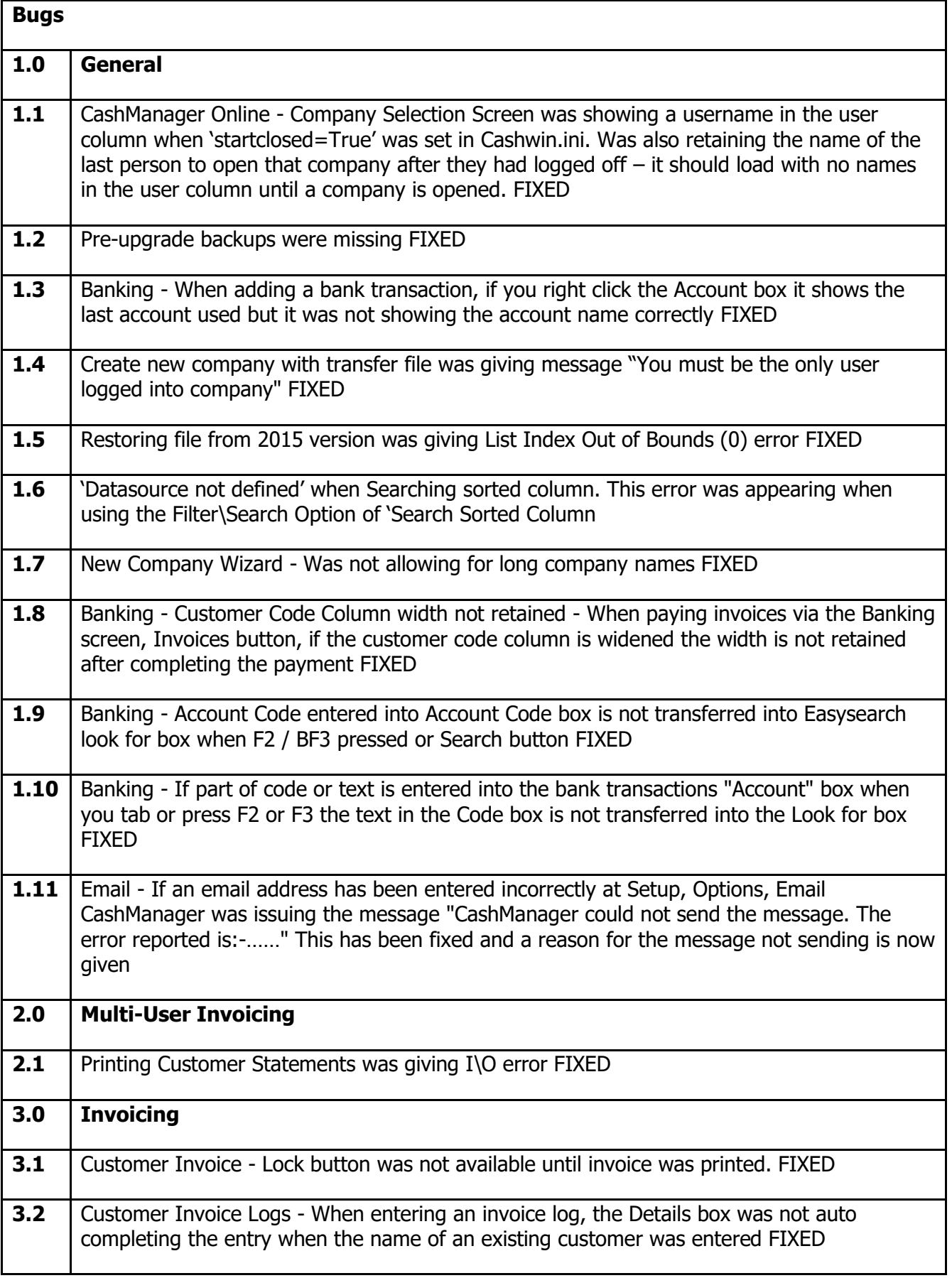

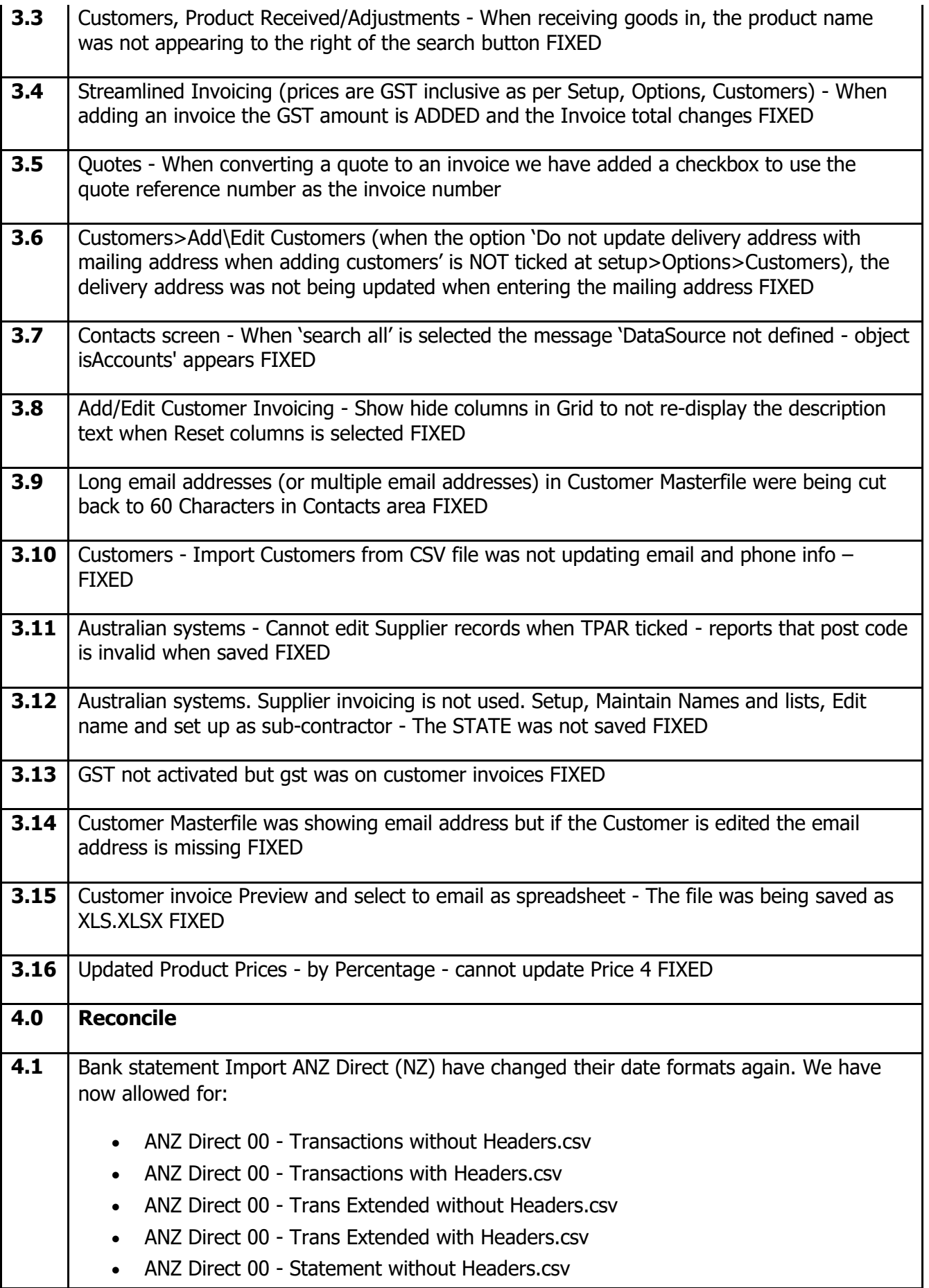

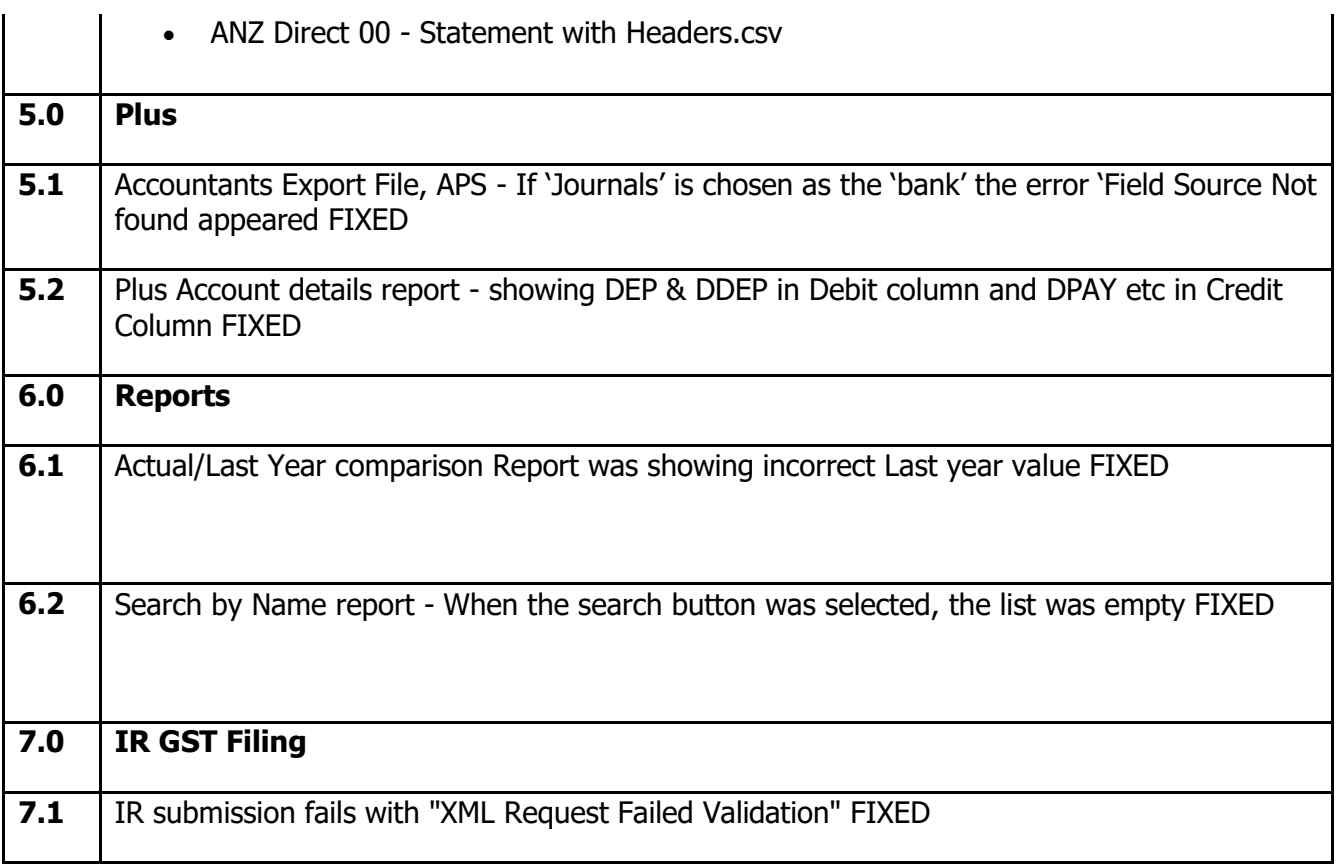

# **CASHMANAGER 2017 (CM2017.0.12.12)**

# **24 January 2018**

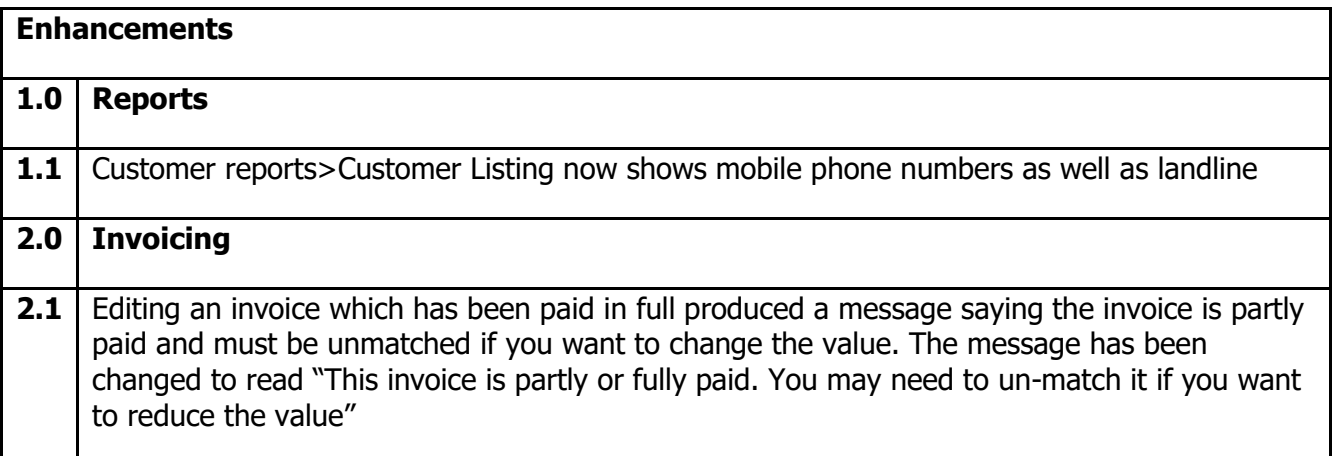

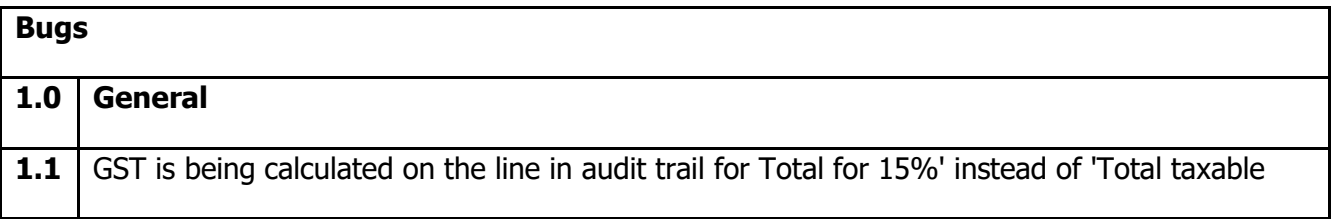

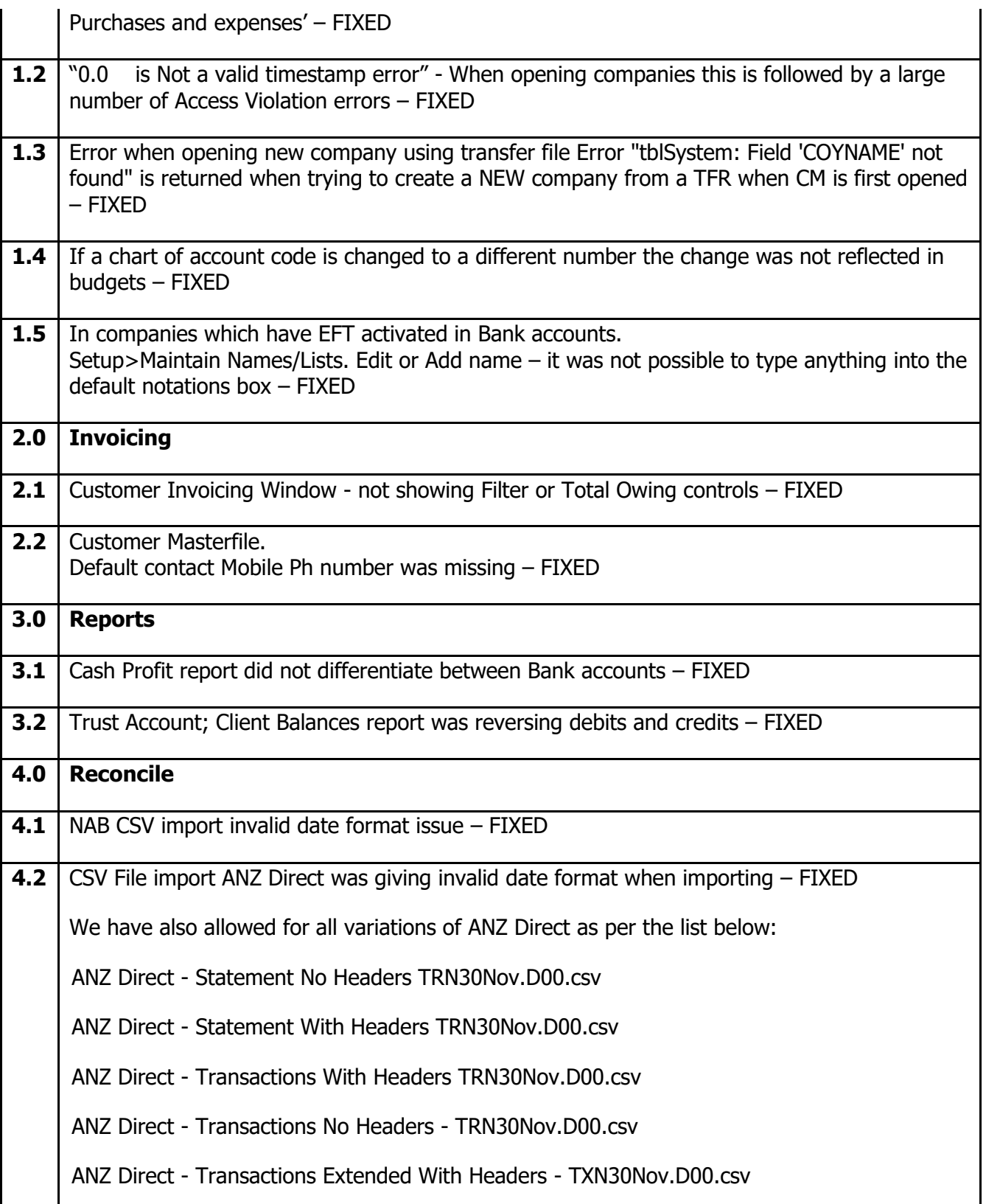

# **CASHMANAGER 2017 (CM2017.0.12.5)**

**15 December 2017**

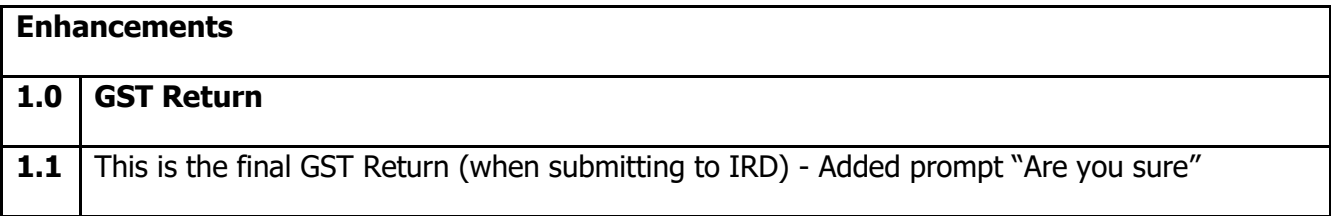

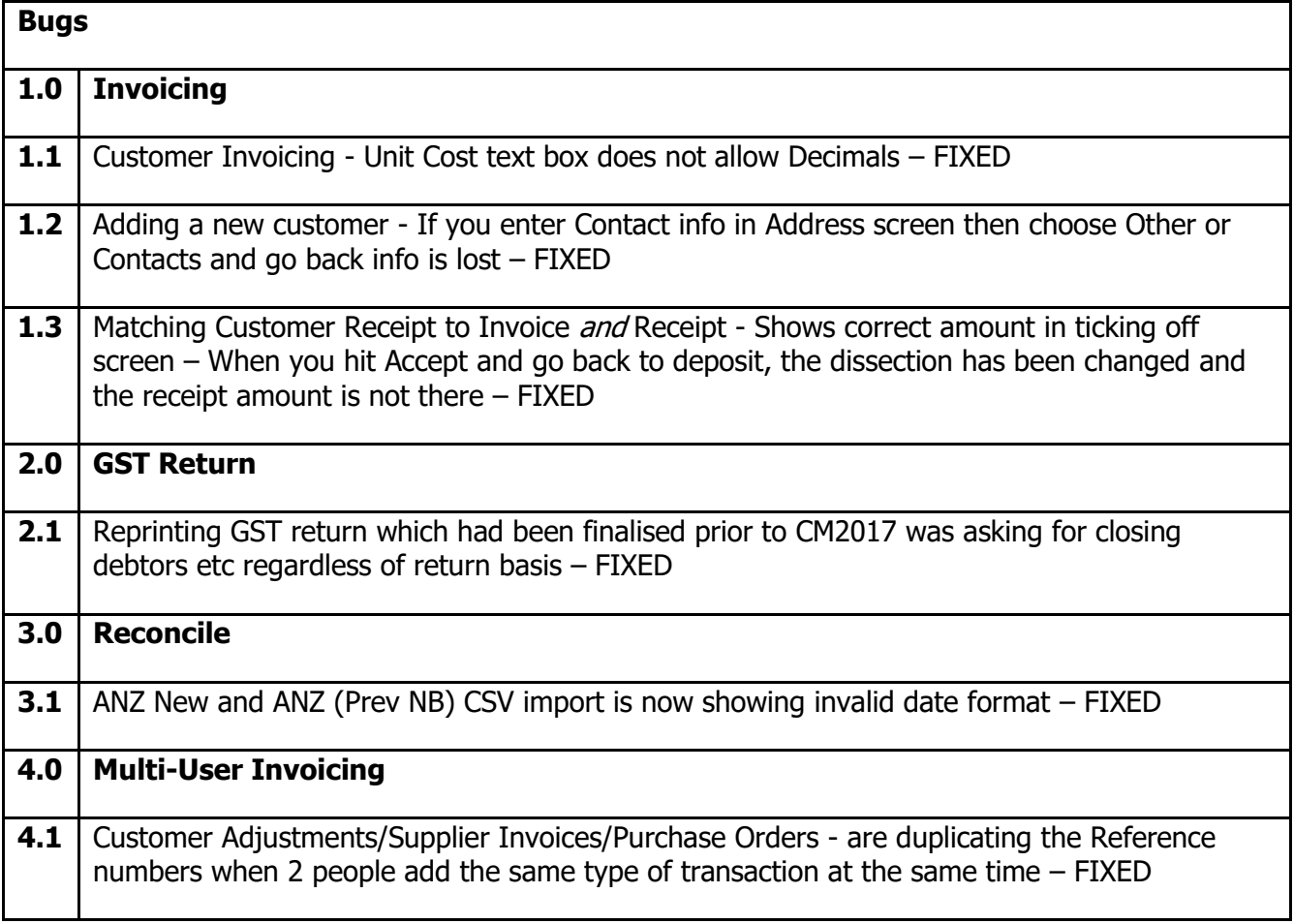

# **CASHMANAGER 2017 (CM2017.0.12.2)**

# **4 December 2017**

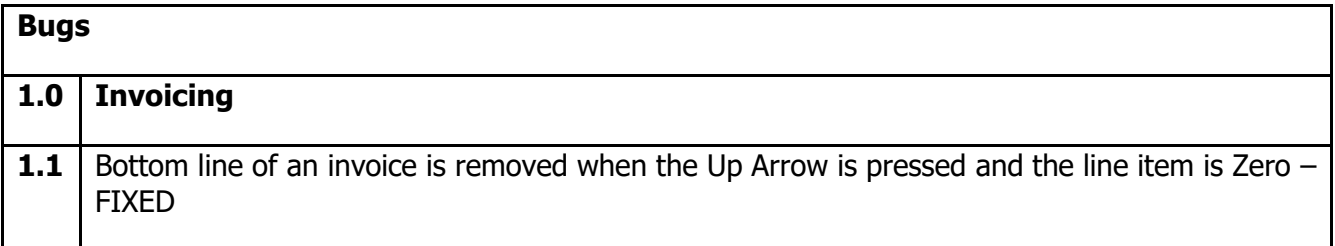

### **CASHMANAGER 2017 (CM2017.0.11.7)**

#### **28 November 2017**

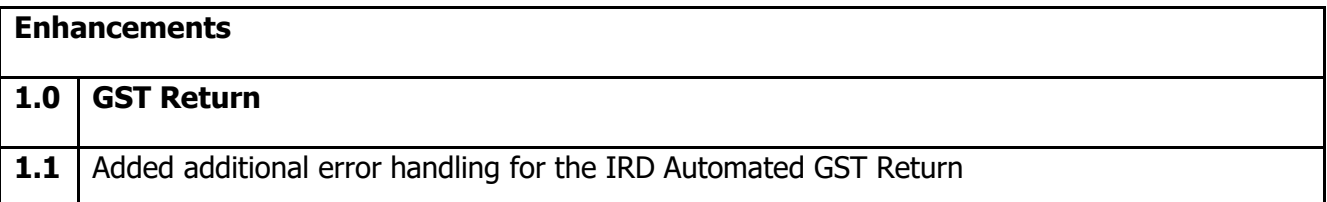

## **CASHMANAGER 2017 (CM2017.0.11.5)**

#### **23 November 2017**

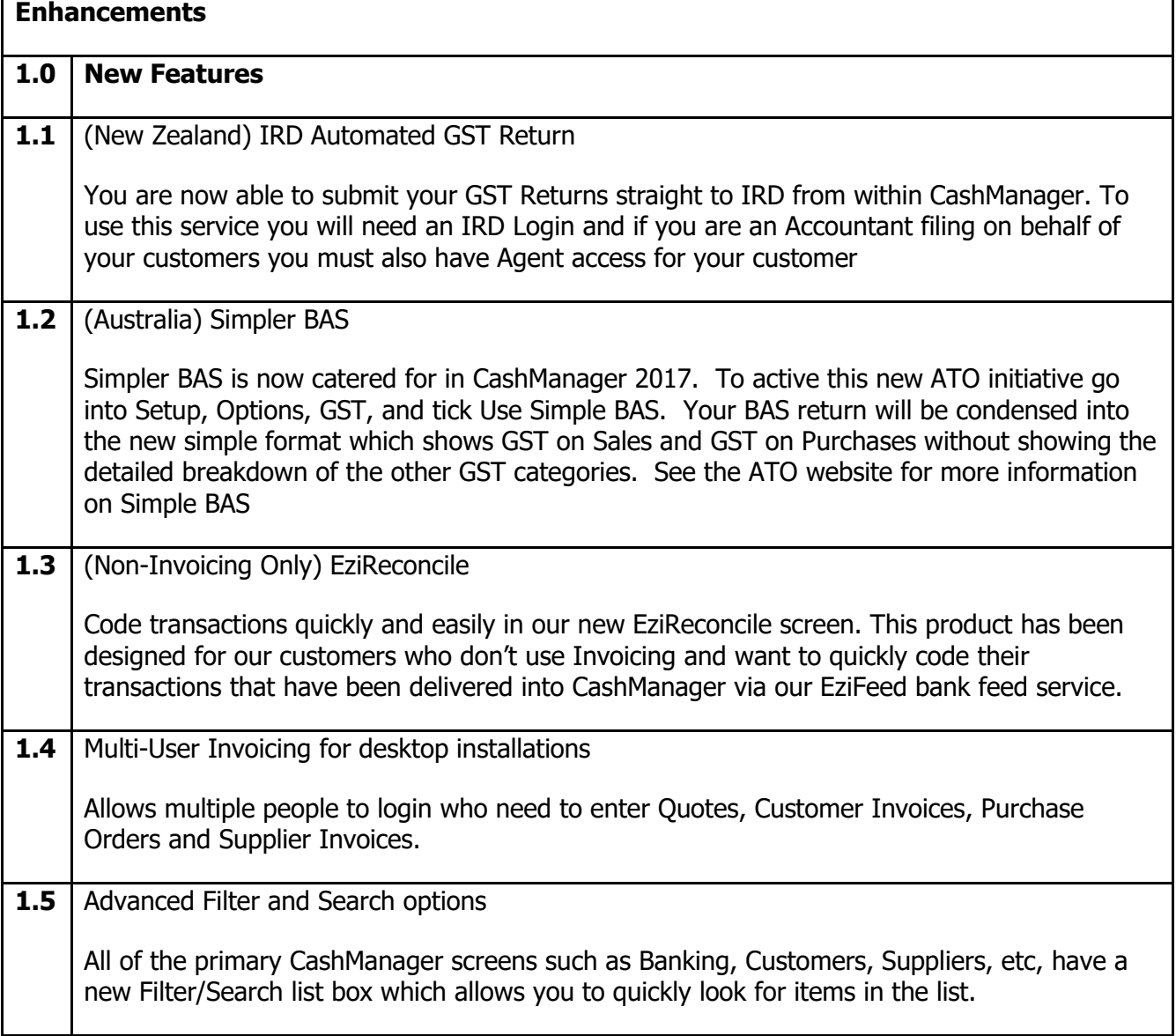

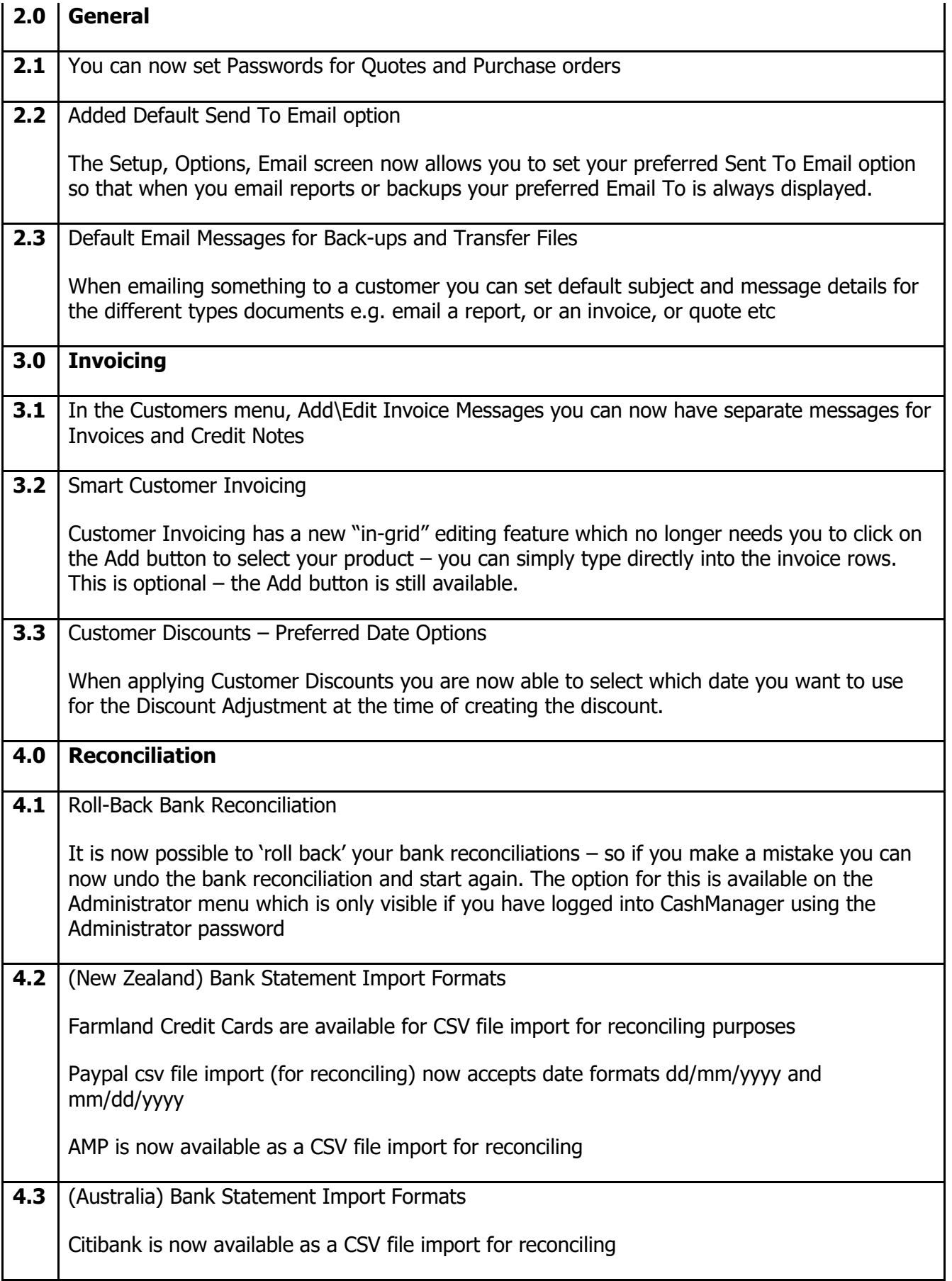